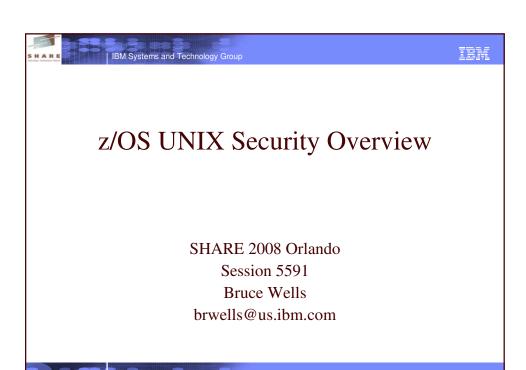

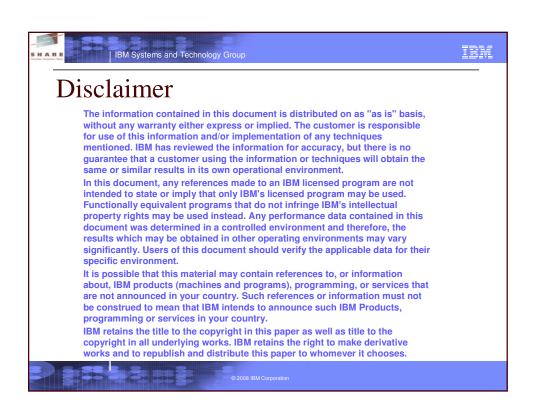

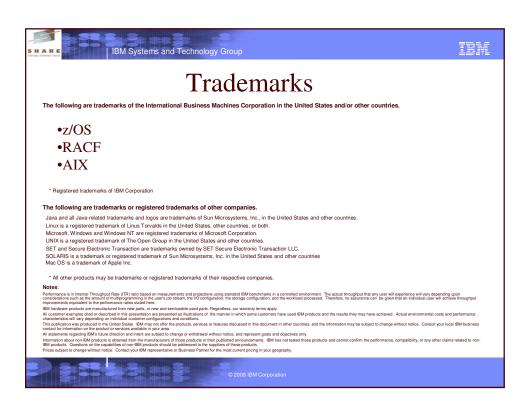

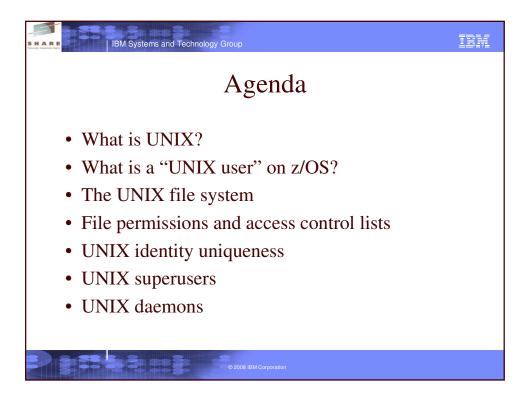

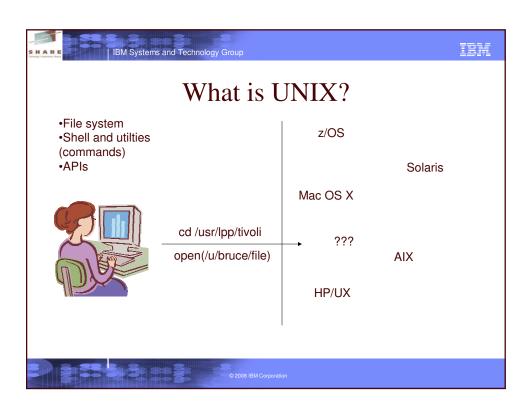

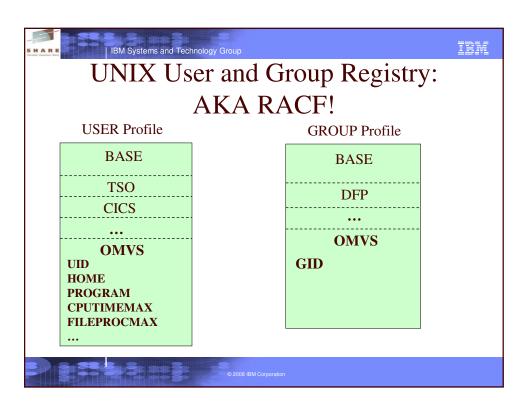

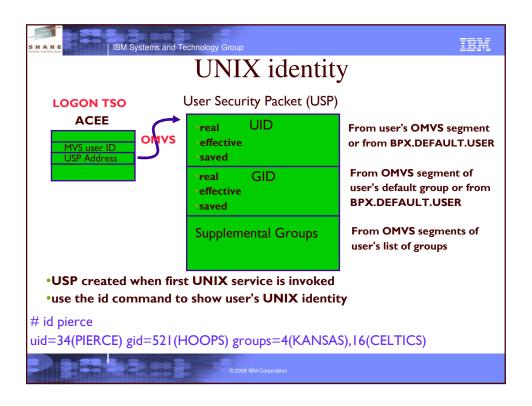

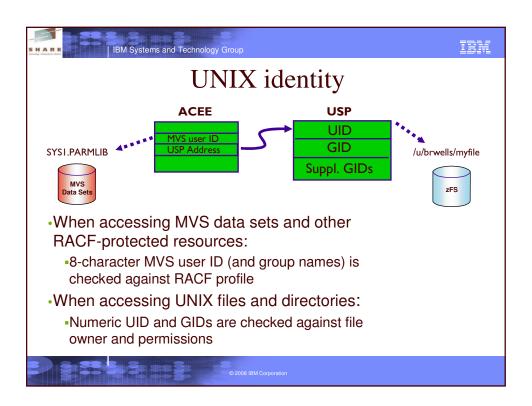

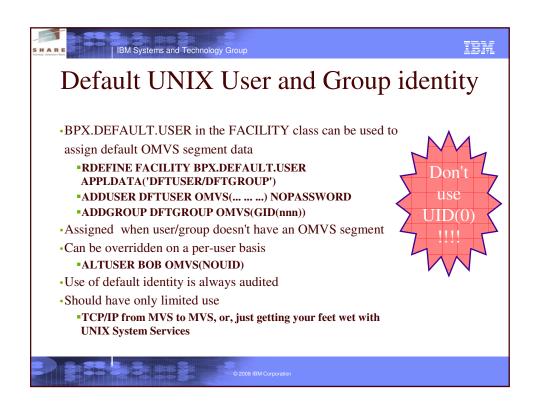

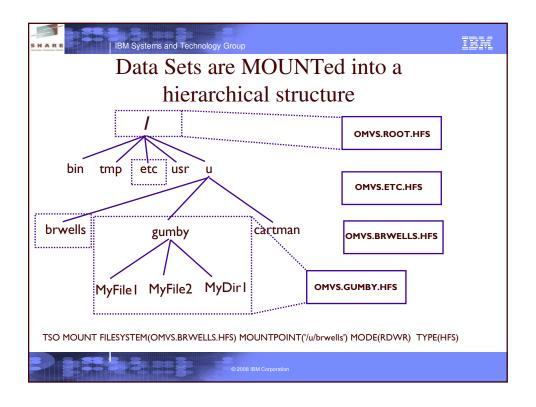

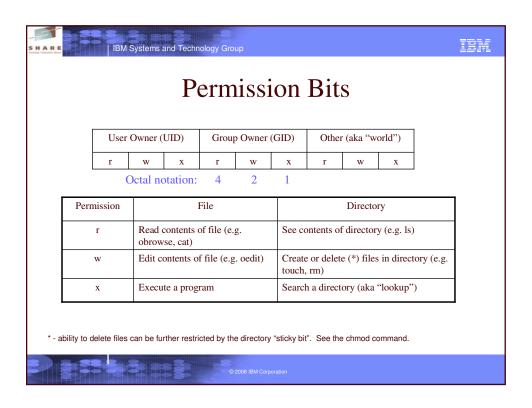

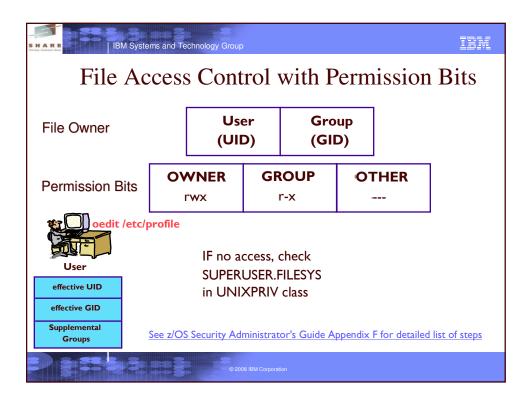

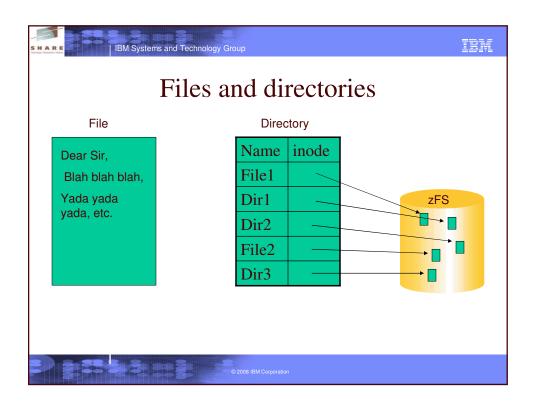

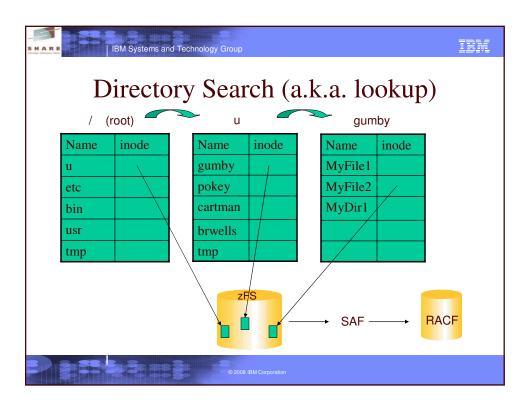

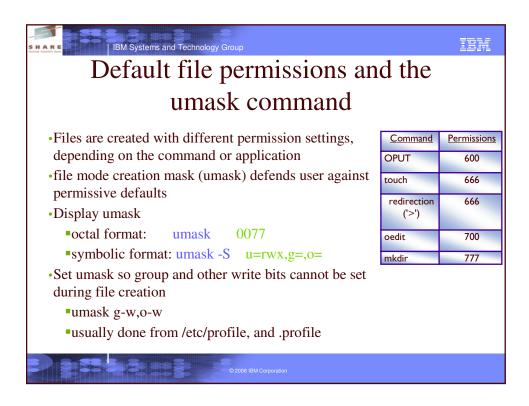

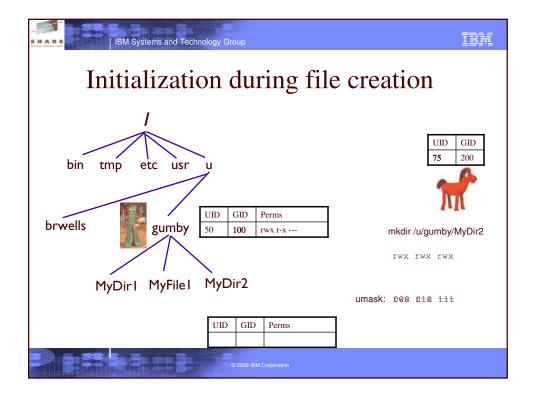

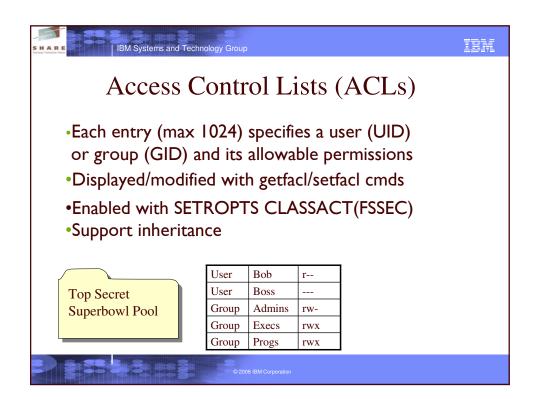

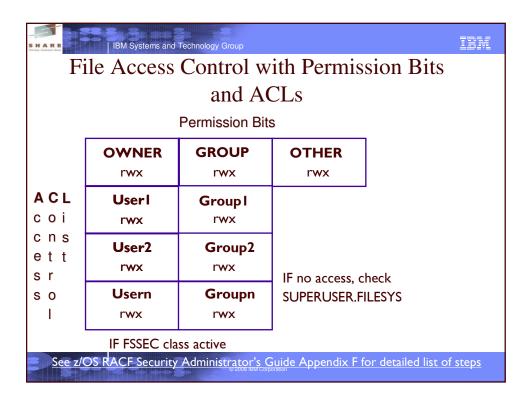

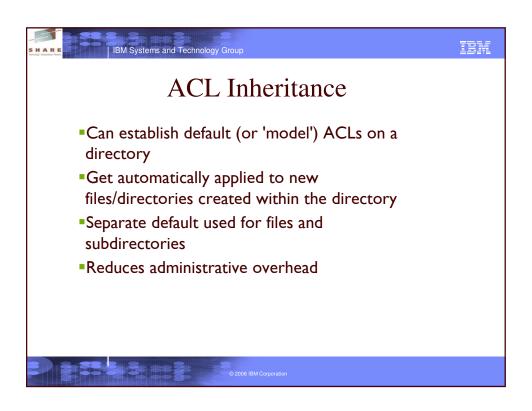

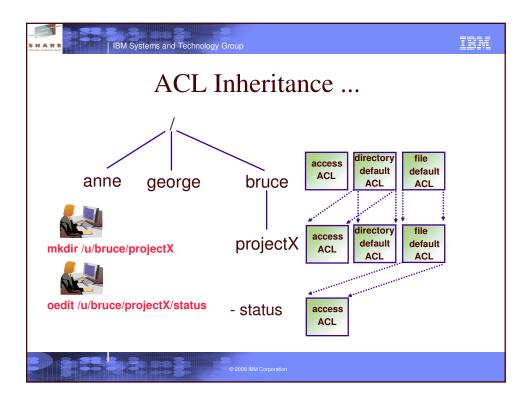

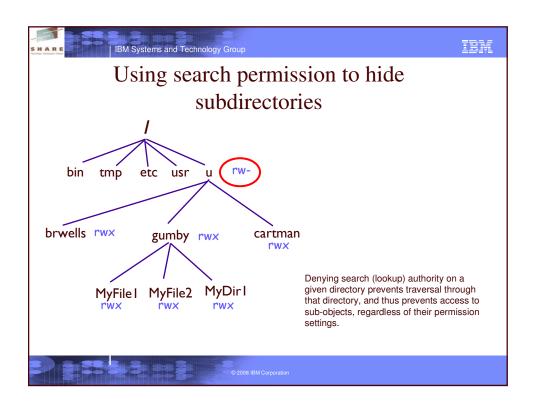

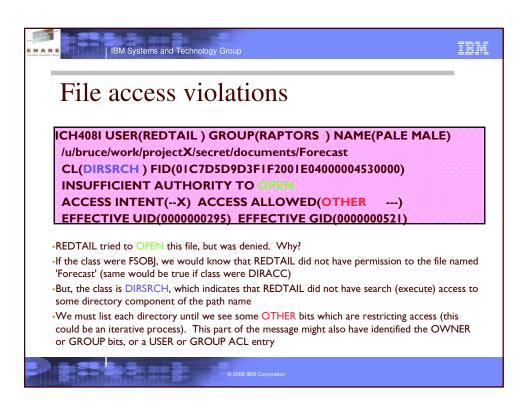

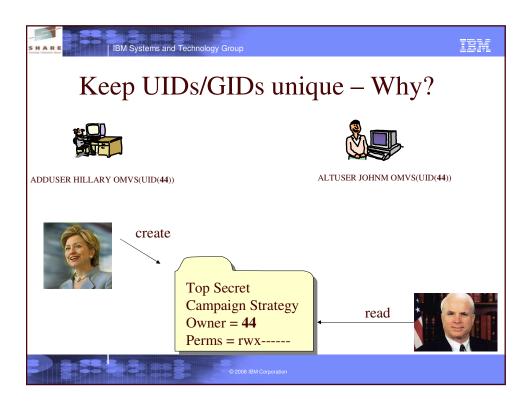

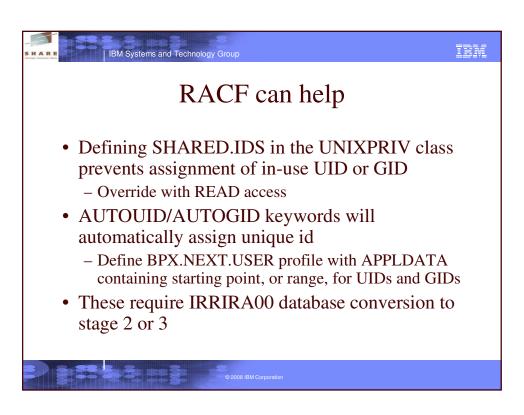

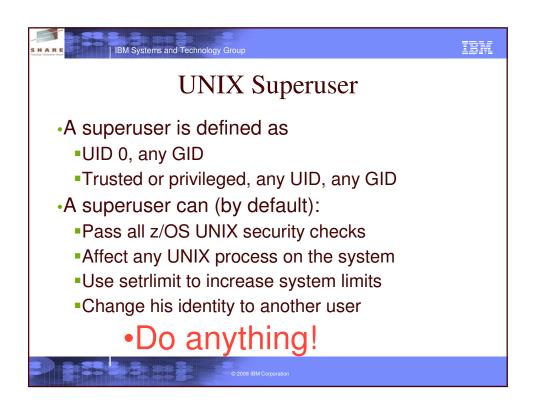

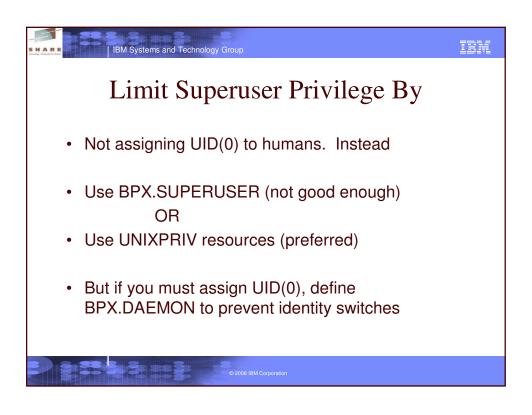

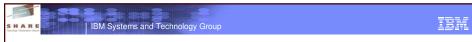

## **UNIXPRIV** Class Resources

- Used to assign subset of SUPERUSER authority to a user
- Goal: principle of least privilege
- •Partial list of functions you can grant:
  - ability to read or write any HFS file
  - ability to change file ownership
  - ability to change file permissions/ACLs
  - ability to send signals to any process
  - ability to mount/unmount file systems

See z/OS UNIX System Services Planning for complete list of UNIXPRIV resources

## Controlling Daemons ... z/OS UNIX-Level Security •Activated by defining FACILITY BPX.DAEMON •Restricts the use of unauthenticated identity changing services •Only trusted daemons should be given authority

- The daemon address space must be kept clean
  If a program that is NOT a controlled program is loaded, the address space is marked dirty and cannot perform daemon activities
- •Clean environment ensures daemons perform their intended function

© 2008 IBM Corporatio

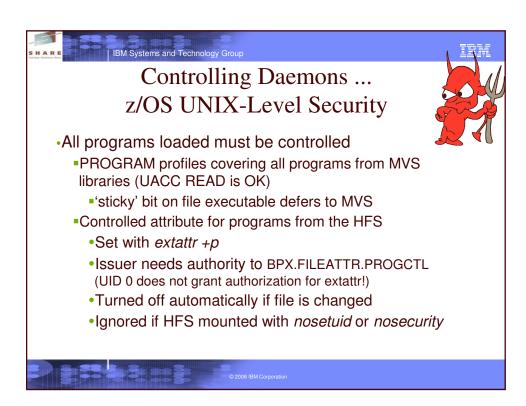

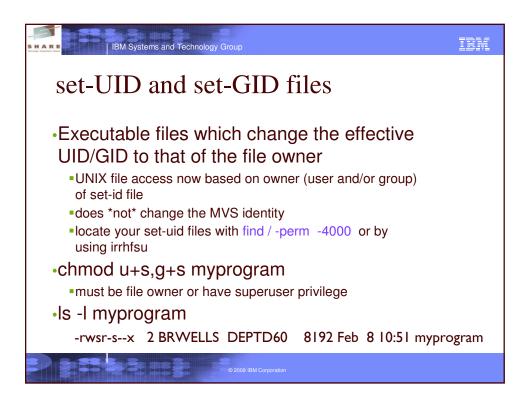

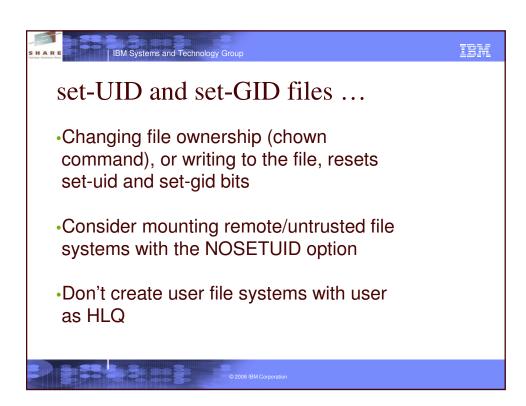

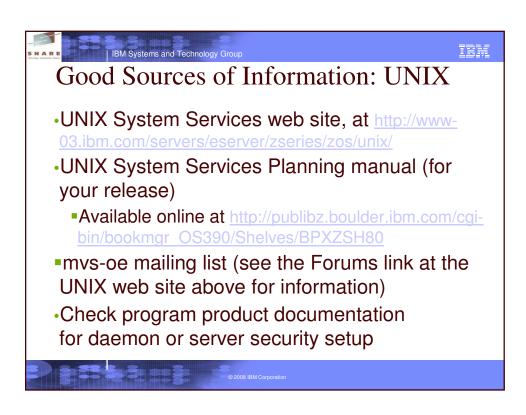

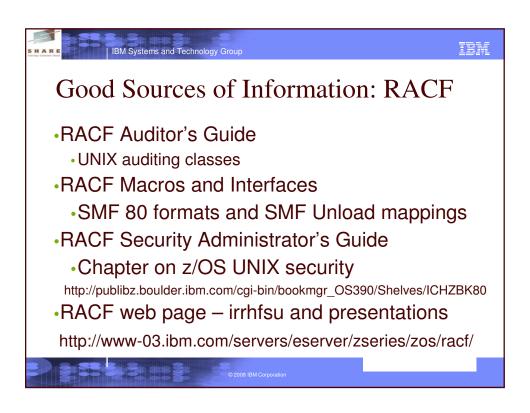

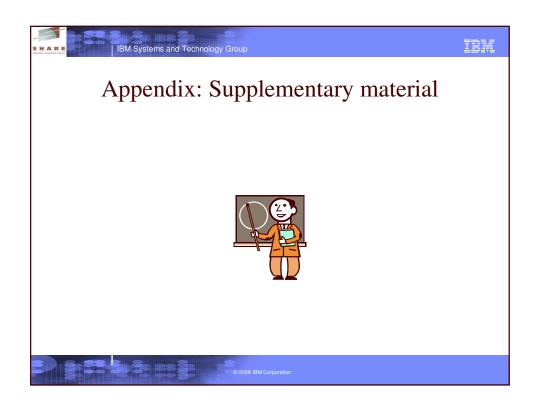

| initialized to                             | File security info    |         |                    | changed by      |
|--------------------------------------------|-----------------------|---------|--------------------|-----------------|
| effective UID                              | User (UID) owner      |         | chown command      |                 |
| parent dir's group                         | Group (GID) owner     |         | chown or chgrp     |                 |
| varies by function<br>(qualified by umask) | Permission bits       |         |                    | chmod command   |
|                                            | Owner                 | Group   | Other              |                 |
|                                            | rwx                   | rwx     | rwx                |                 |
| flags specified by open()                  | Flags                 |         |                    | chmod command   |
|                                            | set-uid               | set-gid | sticky             |                 |
| read, write, and execute failures          | Owner audit options   |         |                    | chaudit command |
|                                            | read                  | write   | execute            |                 |
| no auditing                                | AUDITOR audit options |         | chaudit -a command |                 |
|                                            | read                  | write   | execute            |                 |
| SHAREAS bit on for executable files        | Extended attributes   |         | extattr command    |                 |
| contents of parent's default ACL           | Access Control List   |         | setfacl command    |                 |
| SECLABEL of covering dataset               | Security label        |         |                    | chlabel command |

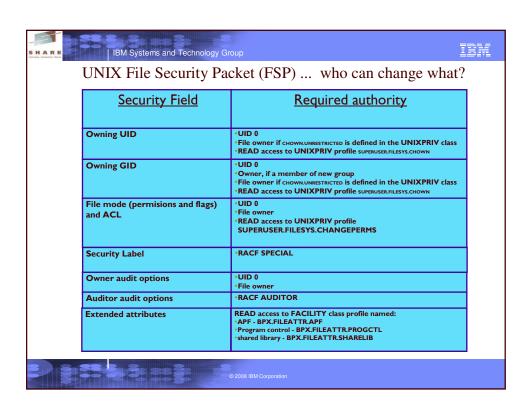